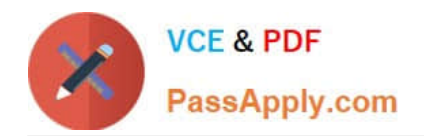

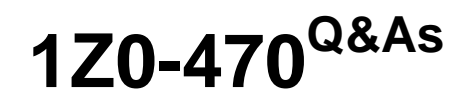

Oracle Fusion Procurement 2014 Essentials

# **Pass Oracle 1Z0-470 Exam with 100% Guarantee**

Free Download Real Questions & Answers **PDF** and **VCE** file from:

**https://www.passapply.com/1z0-470.html**

100% Passing Guarantee 100% Money Back Assurance

Following Questions and Answers are all new published by Oracle Official Exam Center

**C** Instant Download After Purchase

- **83 100% Money Back Guarantee**
- 365 Days Free Update
- 800,000+ Satisfied Customers

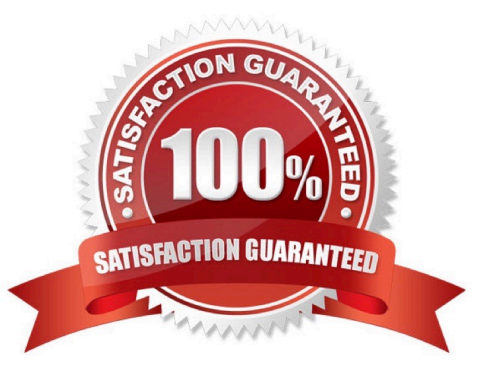

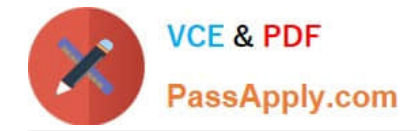

#### **QUESTION 1**

While creating a Purchase Order, you observe that the system is defaulting Net 30 as the payment term instead of the intended payment term Net 15. Identify three ways to achieve the desired defaulting.

- A. Set Net 15 for the supplier site.
- B. Set Net 30 for the supplier site and leave the payment term blank in procurement options.
- C. Update Net 15 in procurement options and Net 330 for the supplier site.
- D. Update Net 30 for the supplier header and Net 15 for the relevant site.
- E. Update Net 15 in procurement options and leave the payment term blank for this supplier at all levels.

Correct Answer: ABE

#### **QUESTION 2**

During a Fusion Procurement implementation, your customer has asked you to set up document numbering for purchasing documents. Where do you setup the Next Purchase Order Number in Fusion Procurement Applications?

- A. Configure Procurement Business Functions
- B. Configure Procurement Business Function
- C. Configure Requisitioning Business Function
- D. Manage Common Options for Payables and Procurement

Correct Answer: B

## **QUESTION 3**

On completion of a Negotiation Award using a negotiation template, you are trying to create apurchasing document and system provides you the option to create a Blanket Purchase Agreement (BPA) only, whereas you expected to get an option to create a Contract Purchase Agreement (CPA).

Identify the reason for this.

A. The negotiation outcome is defined as `Contract Purchase Agreement\\' in the negotiation template.

B. The Profile Option PO\_PRC\_AGENT\_CATEGORY\_ASSIGNMENT is set to the current user.

C. The Business Function for the associated Business Unit is `Requisition Only\\' and did not allow Purchase Agreement Generation.

D. The negotiation outcome is defined as `Blanket Purchase Agreement\' in the negotiation template.

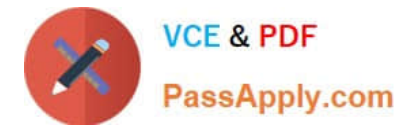

#### Correct Answer: A

Reference:https://docs.oracle.com/cd/E18727\_01/doc.121/e13411/T354132T354136.htm# T477645(seeSpecifying default price break types)

## **QUESTION 4**

Identify the three business benefits provided by the Manage Approval Rules user interface.

- A. faster ramp-up time to set up approval rules
- B. quick information search
- C. support for common business requirements to route approvals based on aggregated information
- D. minimal dependency on IT group for rules setup
- E. ease of ordering items

Correct Answer: BCE

### **QUESTION 5**

Your customer organization is headquartered in Toronto, and has three manufacturing facilities in Mexico, Taiwan and Austria. The raw material requirements for these three manufacturing units are consolidated and procured from Mexico through the Mexico procurement division. Identify an appropriate way to model this scenario in Fusion Procurement?

- A. Requisitioning BU: Mexico, Taiwan, Austria and Procurement BU: Toronto
- B. Requisitioning BU: Toronto, Taiwan, Austria and Procurement BU: Mexico
- C. Requisitioning BU: Toronto and Procurement BU: Mexico
- D. Requisitioning BU: Toronto and Procurement BU: Toronto
- E. Requisitioning BU: Mexico, Taiwan, Austria and Procurement BU: Mexico

Correct Answer: E

[Latest 1Z0-470 Dumps](https://www.passapply.com/1z0-470.html) [1Z0-470 PDF Dumps](https://www.passapply.com/1z0-470.html) [1Z0-470 VCE Dumps](https://www.passapply.com/1z0-470.html)

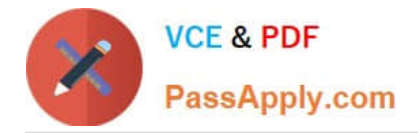

To Read the Whole Q&As, please purchase the Complete Version from Our website.

# **Try our product !**

100% Guaranteed Success 100% Money Back Guarantee 365 Days Free Update Instant Download After Purchase 24x7 Customer Support Average 99.9% Success Rate More than 800,000 Satisfied Customers Worldwide Multi-Platform capabilities - Windows, Mac, Android, iPhone, iPod, iPad, Kindle

We provide exam PDF and VCE of Cisco, Microsoft, IBM, CompTIA, Oracle and other IT Certifications. You can view Vendor list of All Certification Exams offered:

# https://www.passapply.com/allproducts

# **Need Help**

Please provide as much detail as possible so we can best assist you. To update a previously submitted ticket:

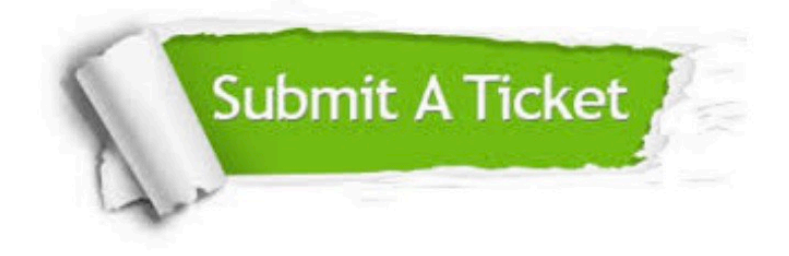

#### **One Year Free Update**

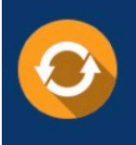

Free update is available within One fear after your purchase. After One Year, you will get 50% discounts for updating. And we are proud to .<br>poast a 24/7 efficient Customer Support system via Email

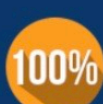

**Money Back Guarantee** To ensure that you are spending on

quality products, we provide 100% money back guarantee for 30 days from the date of purchase

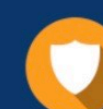

#### **Security & Privacy**

We respect customer privacy. We use McAfee's security service to provide you with utmost security for vour personal information & peace of mind.

Any charges made through this site will appear as Global Simulators Limited. All trademarks are the property of their respective owners. Copyright © passapply, All Rights Reserved.